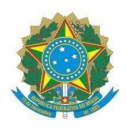

## Ministério da Educação Instituto Federal do Espírito Santo Campus de Alegre

Edital n.º 2, de 29 de dezembro de 2023

## **ORIENTAÇÕES PARA A PROVA DE DESEMPENHO DIDÁTICO**

1. A prova de desempenho didático será realizada por meio de Webconferência RNP;

2. O candidato deverá acessar o link 10 minutos antes do horário de convocação agendado para testes técnicos:

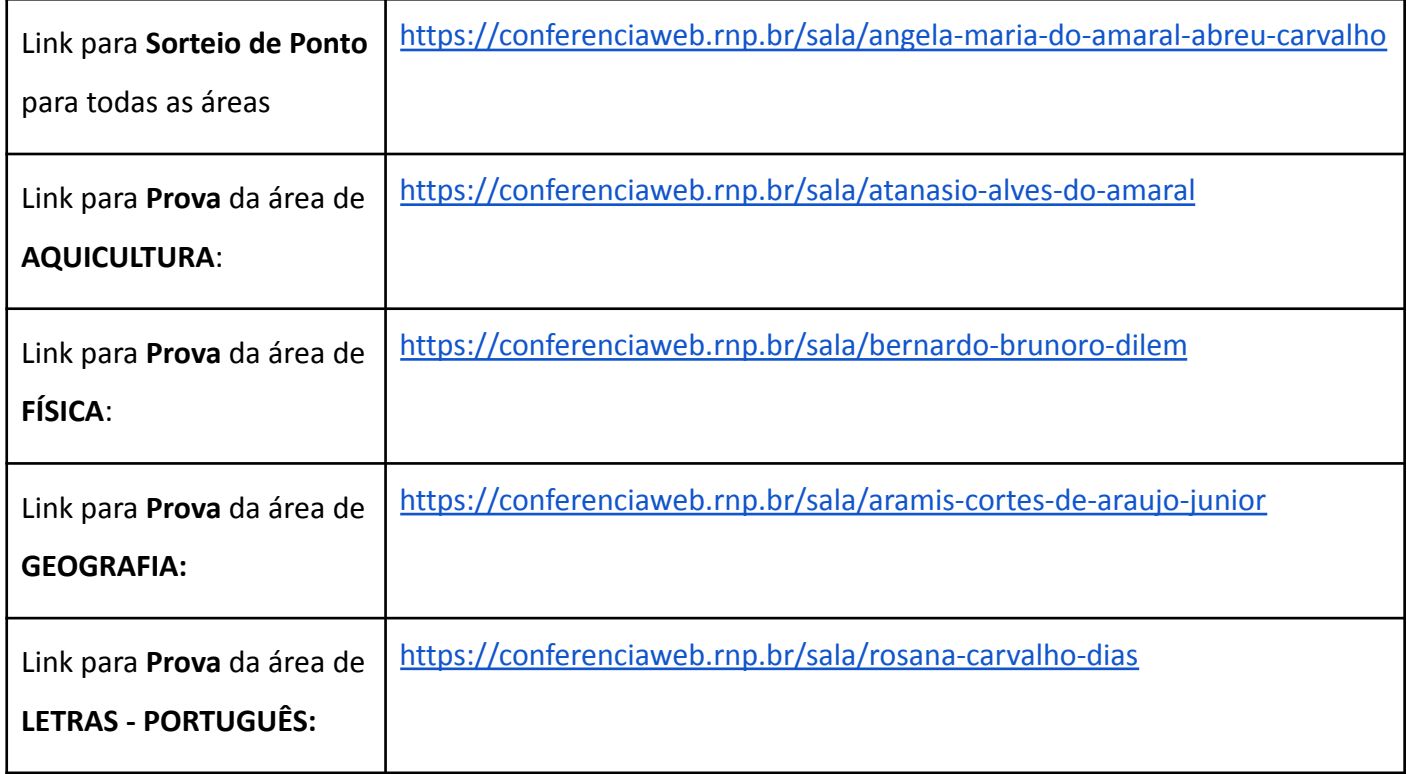

3. A câmera e o microfone do candidato deverão permanecer ligados durante toda a prova;

4. Na plataforma, o candidato poderá compartilhar a tela de seu dispositivo;

5. O plano de aula, bem como os arquivos (como anexos) e os links (no corpo do e-mail) de recursos didáticos a serem utilizados na aula deverão ser enviados para o e-mail ps.cggp.ale@ifes.edu.br até 60 minutos antes da Prova de Desempenho Didático.

## **Como acessar a sala de aula Webconferência RNP:**

- Acesse o link indicado
- Preencha seu nome completo no campo indicado, conforme figura abaixo:

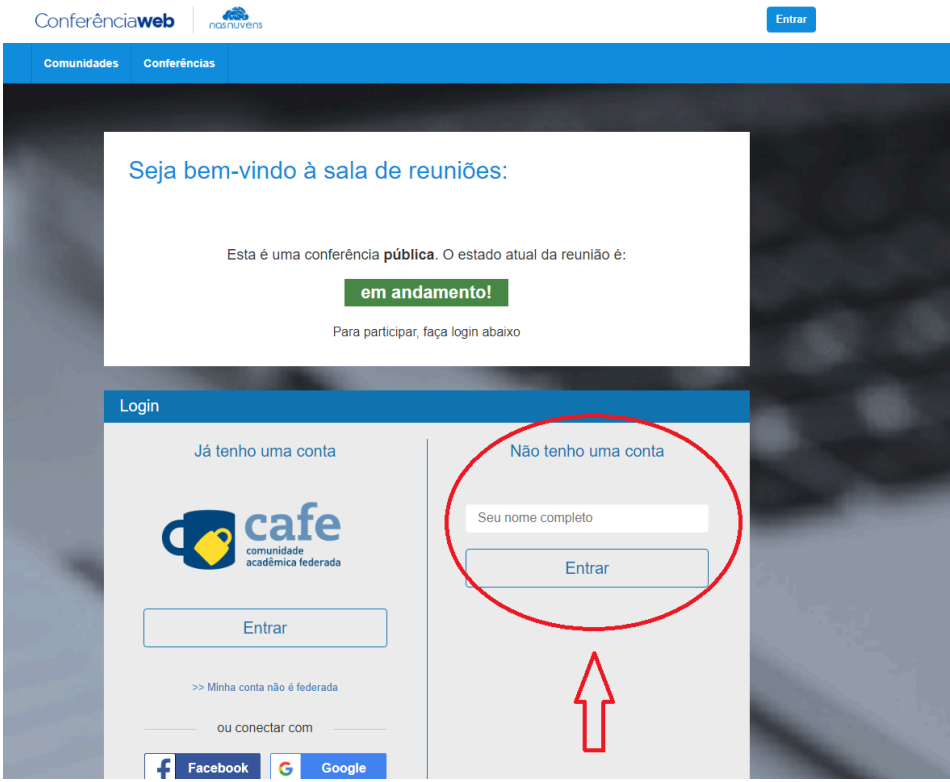

Clique em "Entrar" e na tela seguinte clique em "Confirmar", como indicado na figura abaixo:

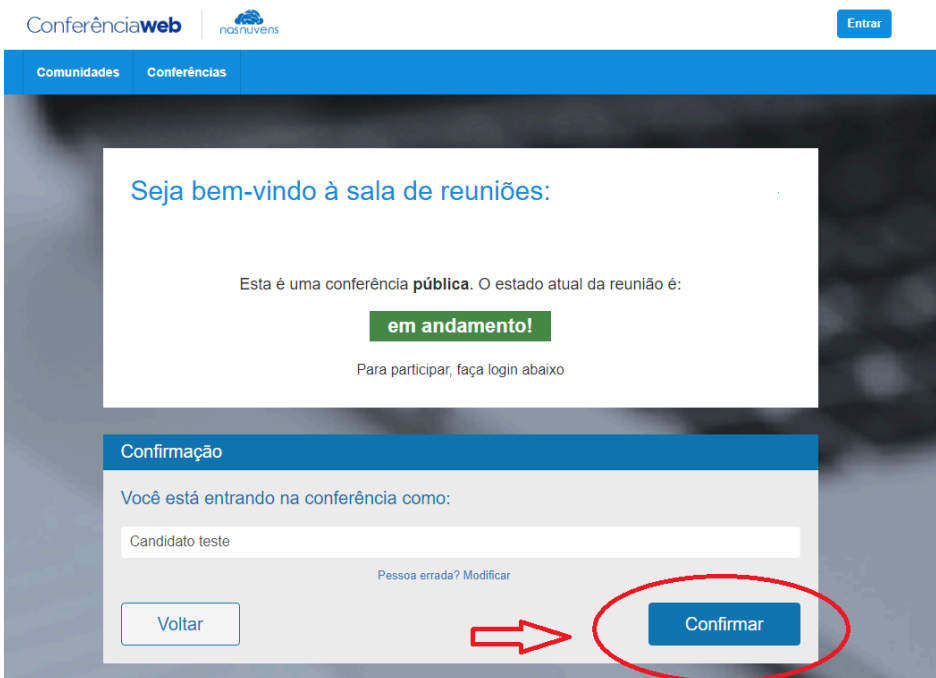

Aguarde até a sua entrada ser autorizada por um membro da da banca examinadora.

Boa prova!